## Events

Events can be triggered in Tiki during execution of functions. A general usage is to trigger events in service controllers.

Events call a [callback function](http://stackoverflow.com/questions/9596276/how-to-explain-callbacks-in-plain-english-how-are-they-different-from-calling-o)

Events can be chained

[Activities](https://trunkdev.tiki.org/Activities) are triggered event instances that are configured to be recorded. Event instances are not automatically recorded (except for some basic events), you need to set up an activity rule if you want this to happen. Activities can be displayed in [activity streams](https://doc.tiki.org/Activity+Stream)  $\mathbb{Z}$ .

Events are not log entries.

Tiki events are defined in the source code, so if you want to setup a new event, you need to modify the definition file.

## Definitions

lib/setup/events.php

An event is definded as below:

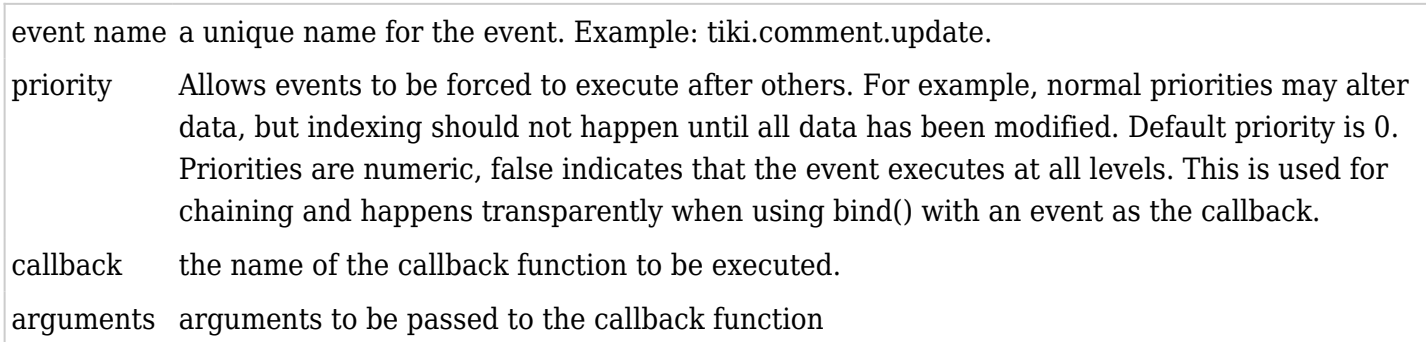

When defining events it is important to bind and chain them (see function *bind* and *bindPriority* in the Library)

**function bind** binds an event at normal priority and handles event chaining.

**function bindPriority** binds the event at a specific priority

Binding can:

- point to another event
- defer to a library with a function within that library
- call a service controller function
- be delegated to another library/controller

 $\text{sevents} = \text{Tikilib::events}$   $\text{severs}$   $\text{sefer} = \text{function}$  ( $\text{slib}, \text{function}$ ) { return Tiki Event Lib::defer( $\text{slib}, \text{d}$ \$function); }; //single binding to another event \$events->bind('tiki.comment.post', 'tiki.comment.save'); //multiple binding by deferring to a library and a function within that library \$events->bind('tiki.trackeritem.save', \$defer('trk', 'update\_tracker\_summary')); \$events->bind('tiki.trackeritem.save', \$defer('trk', 'invalidate\_item\_cache')); // binding using a service controller \$events->bind('tiki.trackeritem.create', ['Services\_MustRead\_Controller', 'handleItemCreation']); //delegated binding TikiLib::lib('goalevent')->bindEvents(\$events);

Library

## How to use

 $\subset$ 

In a service controller call the trigger function and supply the necessary inputs

TikiLib::events()->trigger('tiki.comment.update', array( 'type' => \$comment['objectType'], 'object' => \$comment['object'], 'title' => \$title, 'comment' => \$threadId, 'user' => \$GLOBALS['user'], 'content'  $=$   $\Rightarrow$  \$data, 'index handled'  $=$   $\Rightarrow$  true, ));